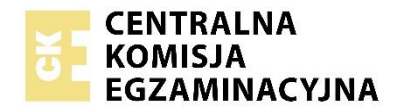

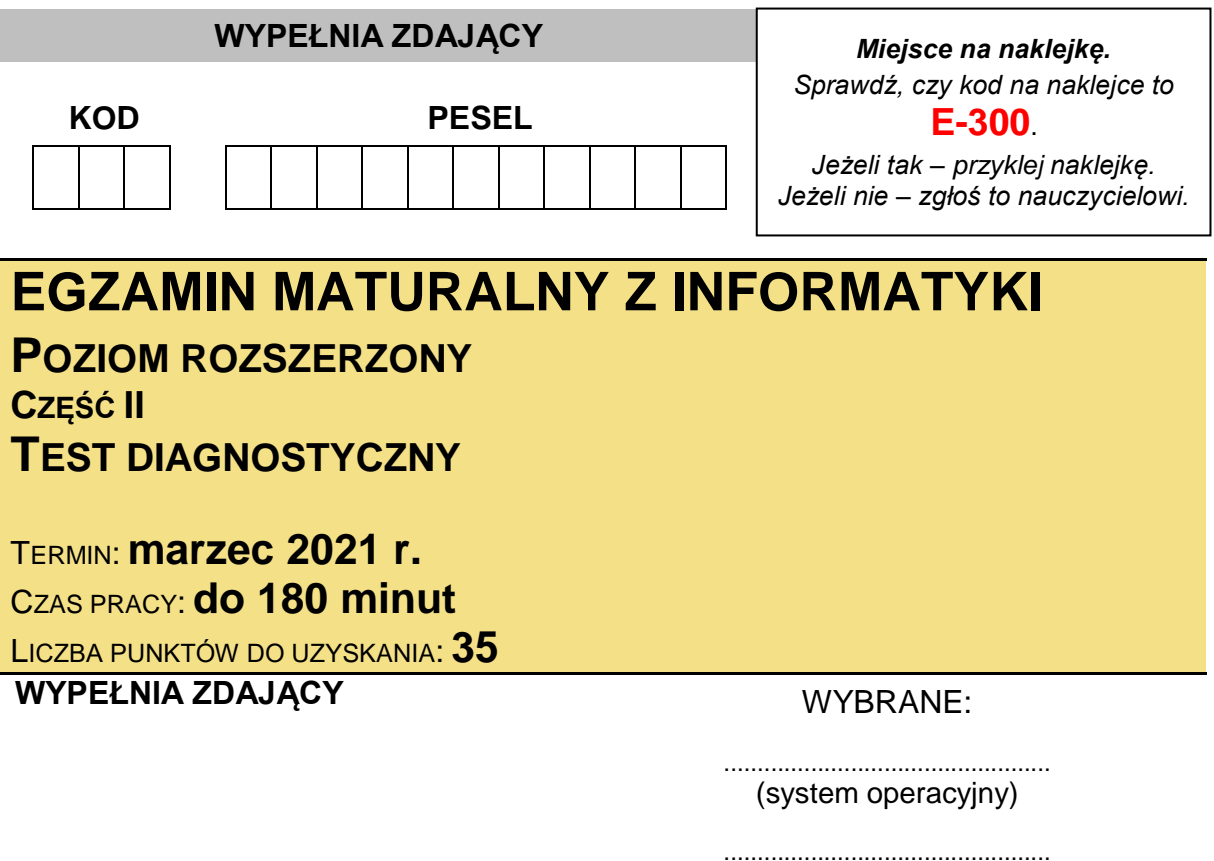

(program użytkowy)

................................................. (środowisko programistyczne)

### **Instrukcja dla zdającego**

- 1. Sprawdź, czy arkusz egzaminacyjny zawiera 9 stron i czy dołączony jest do niego nośnik danych – podpisany DANE\_PR. Ewentualny brak zgłoś przewodniczącemu zespołu nadzorującego egzamin.
- 2. Wpisz zadeklarowane przez Ciebie na egzamin system operacyjny, program użytkowy oraz środowisko programistyczne.
- 3. Jeśli rozwiązaniem zadania lub jego części jest program komputerowy, to umieść w katalogu (folderze) oznaczonym Twoim numerem PESEL wszystkie utworzone przez siebie pliki w wersji źródłowej.
- 4. Pliki oddawane do oceny nazwij dokładnie tak, jak polecono w treści zadań, lub zapisz je pod nazwami (wraz z rozszerzeniem zgodnym z zadeklarowanym oprogramowaniem), jakie podajesz w arkuszu egzaminacyjnym**. Pliki o innych nazwach nie będą sprawdzane przez egzaminatora**.
- 5. **Przed upływem czasu przeznaczonego na egzamin** zapisz w katalogu (folderze) oznaczonym Twoim numerem PESEL ostateczną wersję plików stanowiących rozwiązania zadań.
- 6. Na tej stronie oraz na karcie odpowiedzi wpisz swój numer PESEL i przyklej naklejkę z kodem.
- 7. Nie wpisuj żadnych znaków w części przeznaczonej dla egzaminatora.

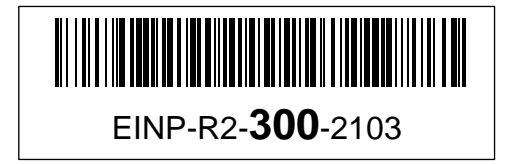

# **Zadanie 4. Galerie handlowe**

Firma *Igloo* planuje w wybranych miastach Europy wybudować galerie handlowe. W każdej z planowanych galerii może znajdować się różna liczba lokali handlowych. Wszystkie lokale handlowe będą miały kształt prostokąta.

W pliku galerie.txt zapisanych jest 50 wierszy z informacjami dotyczącymi planowanych galerii. Każdy wiersz w pliku to informacja o jednej galerii. Dane oddzielone są spacją i zawierają odpowiednio:

- kod kraju;
- nazwę miasta (nazwy miast nie powtarzają się);
- 70 par liczb (140 liczb) określających wymiary (długość i szerokość w metrach) lokali handlowych, które znajdować się będą w danej galerii. Jeżeli liczba lokali w galerii jest mniejsza niż 70, to wiersz uzupełniony jest zerami.

### **Przykład:**

NL Amsterdam 8 4 5 12 7 5 5 11 9 4 7 6 … 0 0 0 0 0 0

Do Twojej dyspozycji jest pomocniczy plik galerie przyklad.txt, zawierający 10 wierszy, który możesz wykorzystać, aby sprawdzić poprawność działania swojego(-ich) programu(-ów).

**Napisz program(-y)**, w wyniku działania którego(-ych) otrzymasz odpowiedzi do podanych zadań. Pliki źródłowe z rozwiązaniem zapisz pod nazwą zgodną z numerem zadania, z rozszerzeniem odpowiadającym użytemu narzędziu informatycznemu.

### **Zadanie 4.1. (0−4)**

Dla każdego kraju z pliku galerie.txt wyznacz liczbę miast, w których powstaną galerie. Wynik zapisz w pliku wynik4\_1.txt. W każdym wierszu pliku powinny znajdować się: kod państwa oraz informacja o liczbie miast.

Dla danych z pliku galerie przyklad.txt prawidłowa odpowiedź to: H 1 I 2 F 1 GB 1  $D<sub>3</sub>$  $NI$  1 DK 1

### **Zadanie 4.2. (0−4)**

**a)** Oblicz całkowitą powierzchnię handlową każdej galerii (jako sumę powierzchni wszystkich lokali w danej galerii) oraz liczbę lokali.

Wyniki zapisz w pliku wynik4 2a.txt. W każdym wierszu pliku wynikowego powinny się znaleźć: nazwa miasta, powierzchnia galerii znajdującej się w danym mieście oraz liczba lokali, rozdzielone znakiem spacji.

Dla danych z pliku galerie przyklad.txt prawidłowa odpowiedź to: Budapeszt 3598 64 Neapol 3352 48 Marsylia 3444 56 Leeds 2952 44 Frankfurt 3515 57 Genua 3386 56 Dortmund 3697 57 Rotterdam 3184 49 Dusseldorf 3737 63 Kopenhaga 3765 60

**b)** Podaj nazwę miasta z galerią o największej powierzchni całkowitej oraz nazwę miasta z galerią o najmniejszej powierzchni całkowitej. Jest dokładnie jedno miasto z galerią o największej powierzchni i jedno z galerią o najmniejszej powierzchni.

Wyniki zapisz w pliku wynik4 2b.txt. W pliku wynikowym powinny znaleźć się nazwy miast wraz z powierzchniami galerii.

Prawidłowa odpowiedź dla danych pliku galerie przyklad.txt: Kopenhaga 3765 Leeds 2952

### **Zadanie 4.3. (0−4)**

Powiemy, że dwa lokale są tego samego rodzaju, jeżeli ich powierzchnia jest taka sama. W którym mieście powstanie galeria z największą liczbą różnych rodzajów lokali (jest jedno takie miasto), a w którym powstanie galeria z najmniejszą liczbą różnych rodzajów lokali (jest jedno takie miasto)? Podaj te miasta oraz liczby różnych rodzajów lokali w tych miastach. Wynik zapisz w pliku wynik4 $3.$ txt. W każdym z dwóch wierszy pliku powinny znajdować się nazwa miasta oraz liczba różnych rodzajów lokali w tym mieście.

Prawidłowa odpowiedź dla danych pliku galerie przyklad.txt: Dusseldorf 34 Genua 23

### **Do oceny oddajesz:**

- pliki tekstowe wynik4\_1.txt, wynik4\_2a.txt, wynik4\_2b.txt, wynik4\_3.txt zawierające odpowiedzi do poszczególnych zadań.
- plik(i) zawierający(e) komputerową realizację Twoich obliczeń:

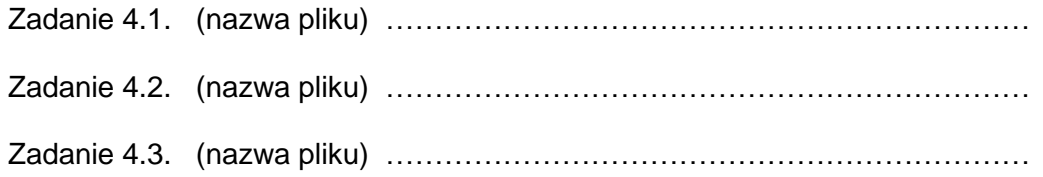

# **Zadanie 5. Telefony**

W pewnym kraju firma codziennie wykonuje wiele telefonów do swoich kontrahentów. W pliku telefony.txt znajduje się 2148 wierszy z danymi dotyczącymi połączeń wykonanych w lipcu 2017 roku. W każdym wierszu są podane dane, oddzielone pojedynczą spacją, opisujące jedno połączenie: numer telefonu, data wykonania połączenia, dokładna godzina rozpoczęcia i dokładna godzina zakończenia połączenia (w formacie: godz:min:sek). Rodzaje numerów telefonów są rozpoznawane po liczbie cyfr:

- telefony stacjonarne są siedmiocyfrowe (w przykładzie pierwszy numer),
- telefony komórkowe ośmiocyfrowe (w przykładzie drugi),
- zagraniczne dziesięciocyfrowe lub dłuższe (w przykładzie trzeci).

# **Przykład:**

nr data rozpoczecie zakonczenie 3539762 3-07-2017 08:04:54 08:21:26 54586484 3-07-2017 08:18:16 08:23:34 2109147679 3-07-2017 09:36:31 09:52:48

Korzystając z dostępnych narzędzi informatycznych, wykonaj poniższe polecenia. Odpowiedzi zapisz w pliku tekstowym wyniki5.txt, a każdą z nich poprzedź numerem zadania.

## **Zadanie 5.1. (0−2)**

Podaj trzy numery telefonów, pod które wykonano najwięcej połączeń, i liczby tych połączeń.

### **Zadanie 5.2. (0−3)**

Utwórz zestawienie liczby połączeń – oddzielnie do telefonów stacjonarnych i komórkowych – wykonanych w poszczególnych dniach. Na podstawie tego zestawienia wykonaj wykres kolumnowy przestawiający liczby połączeń do telefonów komórkowych oraz do stacjonarnych każdego dnia. Zadbaj o czytelność wykresu (opis osi, tytuł wykresu, legenda).

#### **Zadanie 5.3. (0−2)**

Podaj liczbę połączeń oraz łączny czas ich trwania (w zaokrągleniu w górę do pełnych minut) dla numerów stacjonarnych rozpoczynających się od 12.

### **Zadanie 5.4. (0−4)**

Rachunek telefoniczny zawiera informacje dotyczące kosztów połączeń wykonywanych na numery stacjonarne, komórkowe i zagraniczne.

Połączenia krajowe na numery stacjonarne i komórkowe są rozliczane według następujących zasad:

- pierwsze 800 minut (połączeń stacjonarnych i komórkowych łącznie) jest wliczone w abonamencie, który kosztuje 50 zł,
- kolejne minuty (po wyczerpaniu limitu minut z abonamentu) są rozliczane w pakietach po 100 minut: za każdy rozpoczęty pakiet 100 minut połączeń na telefony stacjonarne płaci się 5 zł, a każdy rozpoczęty pakiet 100 minut na telefony komórkowe płaci się 6 zł.

Rozmowy zagraniczne opłacane są niezależnie i kosztują 1 zł za każdą rozpoczętą minutę rozmowy – czyli jeśli rozmowa trwa 2:02, płaci się za 3 minuty (3 zł).

Podaj ogólną kwotę rachunku telefonicznego wraz z wyszczególnieniem osobno abonamentu i kosztów połączeń na numery stacjonarne, komórkowe i zagraniczne.

# **Do oceny oddajesz:**

- plik tekstowy wyniki5.txt, zawierający odpowiedzi do zadań 5.1.−5.4
- plik (pliki) zawierający(e) komputerowe realizacje Twoich obliczeń do zadań 5.1.−5.4

Zadanie 5.1. ………………………………………………………………………… Zadanie 5.2. ………………………………………………………………………… Zadanie 5.3. ………………………………………………………………………… Zadanie 5.4. ………………………………………………………………………… plik zawierający wykres do zadania 5.2. Zadanie 5.2. …………………………………………………………………………

# **Zadanie 6. Wyścigi kolarskie**

Pewien kibic zapisywał sobie w plikach tekstowych informacje o zawodnikach startujących w corocznym wyścigu kolarskim wraz z wynikami ich startów.

Wszystkie dane w plikach zawierają wiersze nagłówkowe z nazwami kolumn, natomiast dane w wierszach są rozdzielone znakami tabulacji.

W pliku grupy.txt znajdują się opisy grup kolarskich, których zawodnicy uczestniczyli w przynajmniej jednym wyścigu. Każdy wiersz zawiera kolejno:

- *kod\_grupy* trzyznakowy kod grupy kolarskiej,
- *nazwa* nazwę grupy kolarskiej,
- *siedziba* państwo, w którym grupa ma swoją siedzibę.

Fragment pliku grupy.txt:

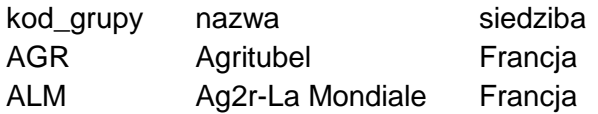

W pliku zawodnicy.txt znajdują się dane kolarzy, którzy uczestniczyli w przynajmniej jednym z wyścigów. Każdy wiersz zawiera kolejno:

- *id\_zawodnika* identyfikator zawodnika (liczba całkowita),
- *imie* imię zawodnika,
- *nazwisko* nazwisko zawodnika,
- *data* datę urodzenia zawodnika w formacie rrrr-mm-dd.

Fragment pliku zawodnicy.txt:

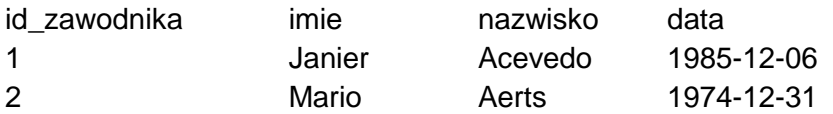

W pliku startujacy.txt znajdują się dane kolarzy związane z ich startami w kolejnych edycjach wyścigu, każdy wiersz zawiera kolejno:

- *id\_startu* identyfikator startu (liczba całkowita),
- *rok* rok edycji wyścigu,
- *id\_zawodnika* identyfikator zawodnika (liczba całkowita),
- *kod\_grupy* trzyznakowy kod grupy kolarskiej,
- *obywatel\_kraju* kraj, którego obywatelem był zawodnik podczas danej edycji wyścigu.

Fragment pliku startujacy.txt:

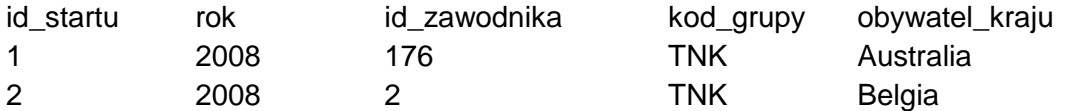

W pliku czasy.txt znajdują się wyniki tylko tych kolarzy, którzy **ukończyli wyścig**. Każdy wiersz zawiera kolejno:

- $\bullet$  id startu identyfikator startu (liczba całkowita),
- czas czas osiągnięty przez zawodnika z uwzględnieniem wszystkich bonifikat zapisany w formacie mm:ss:ms.

Fragment pliku czasy.txt:

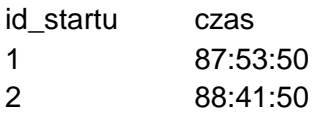

Korzystając z dostępnych narzędzi informatycznych, wykonaj poniższe polecenia. Odpowiedzi zapisz w pliku wyniki6.txt, a każdy podpunkt poprzedź odpowiadającym mu numerem zadania.

### **Zadanie 6.1. (0–1)**

Podaj imię, nazwisko i czas zawodnika, który uzyskał najlepszy czas spośród wszystkich wyników osiągniętych przez zawodników. Jest tylko jeden taki zawodnik.

#### **Zadanie 6.2. (0–2)**

Który zawodnik z Polski uczestniczył w największej liczbie wyścigów? Podaj jego imię, nazwisko i liczbę wyścigów, w których uczestniczył. Jest tylko jeden taki zawodnik.

### **Zadanie 6.3. (0–2)**

Podaj imiona i nazwiska najmłodszych uczestników wyścigu w kolejnych latach. Do obliczeń wykorzystaj rocznikowy wiek zawodnika, tj. liczbę lat, którą zawodnik ukończył w roku zawodów.

**Przykład**: w wyścigu w 2015 roku każdy z zawodników urodzonych w 1990 roku ma 25 lat.

#### **Zadanie 6.4. (0–2)**

W którym roku nie ukończyła wyścigu największa grupa zawodników? Podaj rok oraz liczbę zawodników, którzy nie ukończyli wyścigu (jest tylko jeden taki rok).

# **Zadanie 6.5. (0–3)**

W jednej grupie mogą startować zawodnicy, którzy pochodzą z różnych państw. Bywa też tak, że zawodnicy jednej grupy pochodzą z tego samego kraju.

Utwórz zestawienie zawierające dla każdego roku liczbę takich grup, w których wszyscy zawodnicy byli obywatelami jednego kraju.

Podaj rok, w którym grup z wszystkimi zawodnikami z jednego kraju było najwięcej, oraz podaj nazwy tych grup. Jest tylko jeden taki rok.

#### **Zadanie 6.6. (0–2)**

Czasami zawodnicy zmieniają obywatelstwo i reprezentują wtedy inny kraj. Podaj imiona i nazwiska zawodników, którzy zmieniali obywatelstwo, oraz nazwy państw, które reprezentowali.

# **Do oceny oddajesz:**

- plik tekstowy wyniki6.txt, zawierający odpowiedzi do zadań 6.1.– 6.6.
- plik(-i) zawierający(-e) komputerową realizację Twoich rozwiązań o nazwie(-ach):

…………………………………………...……………………………………………

…………………………………………...……………………………………………

**BRUDNOPIS** *(nie podlega ocenie)*